## **ЗАПАДНЫЙ КАВКАЗ В КОНТЕКСТЕ КОНТАКТОВ КУЛЬТУР, НАРОДОВ И ЦИВИЛИЗАЦИЙ**

5000

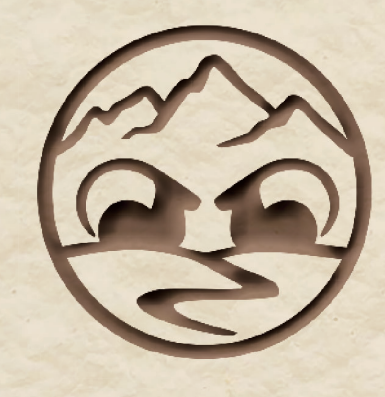

# XI **АНФИМОВСКИЕ ЧТЕНИЯ**

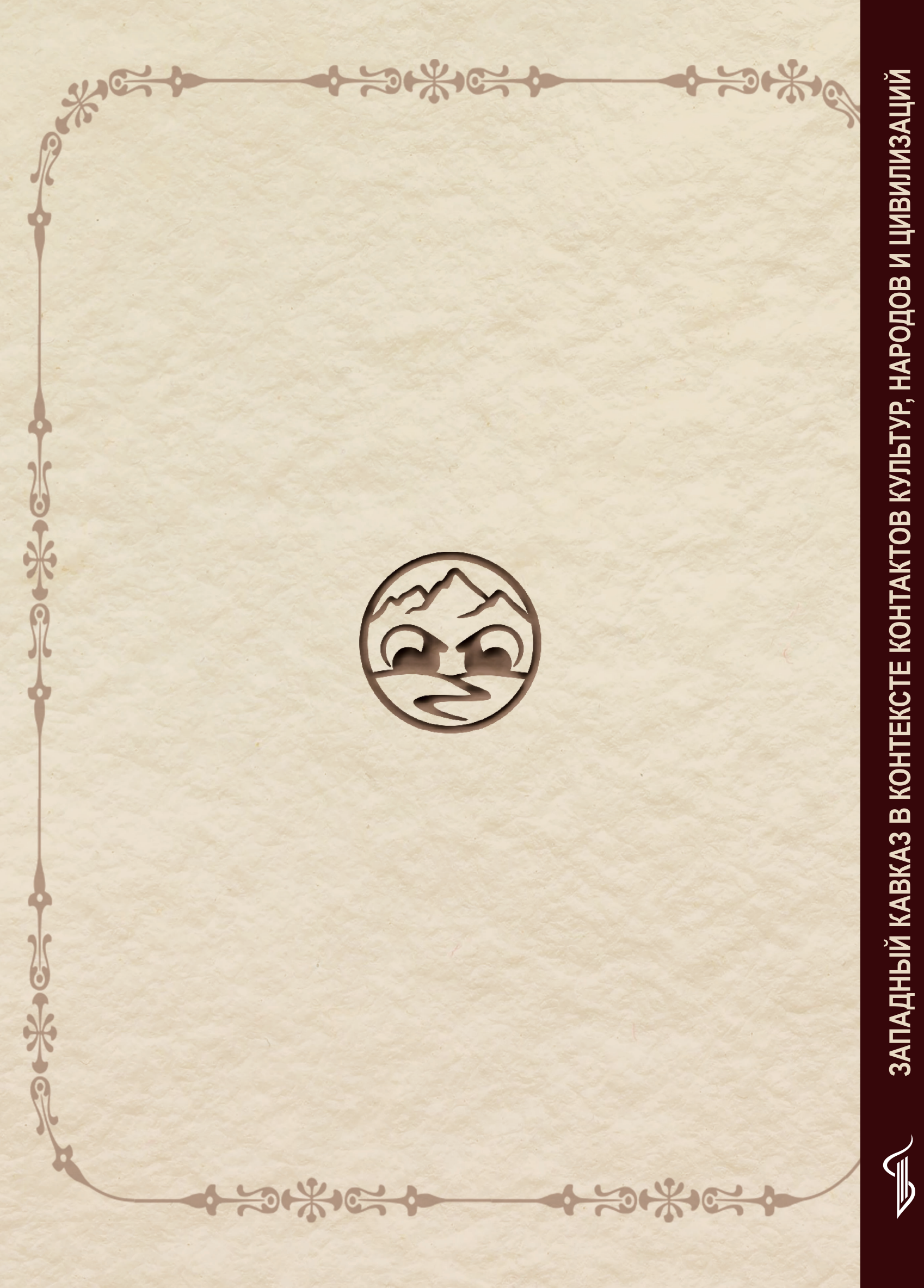

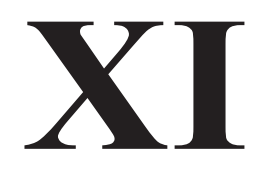

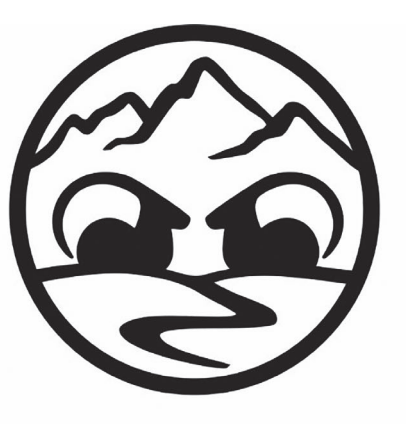

# **АНФИМОВСКИЕ ЧТЕНИЯ** 2023

Краснодарский государственный историко-археологический музей-заповедник им. Е.Д. Фелицына

Научно-просветительский Центр палеоэтнологических исследований

Непубличное акционерное общество «Наследие Кубани»

### ХІ АНФИМОВСКИЕ ЧТЕНИЯ

### ЗАПАДНЫЙ КАВКАЗ В КОНТЕКСТЕ КОНТАКТОВ КУЛЬТУР, НАРОДОВ И ЦИВИЛИЗАЦИЙ

Анапа, 25-28 сентября 2023 г.

Краснодар - Москва 2023

#### Ответственный редактор  $E. A. Paes$

Редколлегия А. Н. Абрамова, А. В. Жадаева, М. П. Курбанова, Е. В. Осипова, Д. В. Пежемский

#### Рецензенты

Д. Э. Василиненко, главный специалист отдела археологии НАО «Наследие Кубани»; Э. Р. Устаева, зав. отделом фондов Таманского музейного комплекса - филиала Краснодарского государственного историко-археологического музея-заповедника им. Е.Д. Фелицына

Западный Кавказ в контексте контактов культур, народов и цивилизаций: Материалы научно-практической конференции XI Анфимовские чтения, Ана- $330$ па, 25-28 сентября 2023 г. Сборник статей / Отв. ред. Б.А. Раев. - Краснодар -М.: Традиция; Центр палеоэтнологических исследований, 2023. - 290 с. : илл.

#### ISBN 978-5-91883-526-5

Сборник статей содержит материалы конференции по археологии Западного Кавказа и сопредельных регионов, представленные на «XI Анфимовских чтениях», прошедших в Анапе 25-28 сентября 2023 г. Структура издания полностью отражает состав секций форума, охватившего периоды от эпохи бронзы и раннего железного века до позднего средневековья и Нового времени. Опубликованы результаты прошедшего впервые Круглого стола «Translatio Imperii: христианские древности», а также данные по палеоантропологии и биоархеологии.

Издание адресовано археологам, историкам, музейным работникам, преподавателям и студентам вузов, краеведам и всем, кто интересуется археологией и древней историей Восточного и Северного Причерноморья, Прикубанья и Нижнего Дона.

#### УДК 902/904:903:94(470):572 ББК 63.3(237); 63.4

ISBN 978-5-91883-526-5

- © ГБУК КК «КГИАМЗ им. Е.Д. Фелицына», 2023 © ЦПИ, 2023
- 
- © АНО «Наследие Кубани», 2023
- © Авторы статей, 2023
- © Издательство «Традиция», оформление, 2023

#### О СТРАННОМ «КАНДЕЛЯБРЕ» ИЗ УСТЬ-ЛАБИНСКОГО КУРГАНА №29

© Бодрова Мария Геннадьевна НИУ ВШЭ, г. Москва maborydrova@gmail.com

Аннотация. В коллекции отдела археологии Восточной Европы и Сибири Государственного Эрмитажа хранится один уникальный предмет, традиционно называемый «канделябром». Он происходит из Усть-Лабинского кургана № 29, раскопанного Н.И. Веселовским в 1902 г. Уникальность его в том, что как цельный предмет он не имеет аналогий, хотя отдельные его части находят параллели с разными античными металлическими изделиями. Изучение историографии показало, что первоначально он не являлся единым предметом, а стал таким, очевидно, в результате довольно смелой реставрации. Однако, существует вероятность, что он был собран в местной мастерской из деталей различных предметов античного производства. В статье рассматривается современная история бытования этого предмета, анализируются взгляды исследователей и намечаются пути решения существующих вопросов.

Ключевые слова: Прикубанье, кочевники Сарматии, канделябр, торевтика, переделка античных предметов.

Abstract. The collection of the Department of Archaeology of Eastern Europe and Siberia of the State Hermitage Museum contains one unique object, usually called a candelabrum. It was recovered from kurgan No. 29 near Ust-Labinsk, excavated by N.I. Veselovsky in 1902. Its uniqueness lies in the fact that although whole object it has no analogies, its parts find parallels in different antique metal things. Study of the history of this "candelabrum" shows that originally it was not a single object, but obviously became so after the restoration. However, there is a remaining possibility that it was assembled already in antiquity in some local workshop from the parts of various objects. The article examines the modern history of this object, analyzes of researchers' opinions and outlines the ways to solve existing issues.

Keywords: Kuban region, nomads of Sarmatia, candelabrum, toreutics, transformation of antique objects.

В ряду канделябров, происходящих из варварских погребений Северного Причерноморья, особенно выделяется один своеобразный «античный» экземпляр - из Усть-Лабинского кургана №29. Впервые этот предмет был опубликован в Отчёте Археологической комиссии за 1902 год [ОАК, 1904, с. 77-78] (рис. 1). Изначально Н.И. Веселовский посчитал его части отдельными независимыми предметами - «медный треножник», «медная лампочка» и «медная подставка с сиреной», «медная тарелка»

[ОАК, 1904, с. 78], хотя на фотографии из публикации видны попытки соединить их. Датировка этого кургана у Н.И. Веселовского отсутствует.

Позже, в 1925 г., об этом предмете написал М.И. Ростовцев в своей работе «Скифия и Боспор» [Ростовцев, 2015, с. 573]. Судя по тексту, частью канделябра он посчитал только фигурку сирены с чашечкой над ней. При этом М.И. Ростовцев предполагал, что техника исполнения свидетельствует об архаичности предмета. Не совсем понятны его комментарии по поводу того, что канделябр поставлен вверх ногами [Ростовцев, 2015, с. 573]. Он даёт ссылку на изображения из ОАК за 1902 год, но там все имеющиеся у предмета ножки направлены вниз, как видно на рисунке 1.

Спустя многие годы канделябр описывается вновь в книге В.В. Кропоткина, где автор указывает, со ссылкой на ОАК и работу М.И. Ростовцева, что «в кургане 29 найдены два бронзовых канделябра и бронзовый светильник; один из канделябров имеет скульптурное изображение сирены, сидящей на подставке» [Кропоткин, 1970, с. 121]. Фотографии или прорисовки автор не даёт. По описанию видно, что В.В. Кропоткин вслед за Н.И. Веселовским посчитал артефакт за три разных предмета – два канделябра и один светильник.

В 1984 г. рассматриваемая находка опубликована сразу в двух работах коллективной монографии «Античные государства Северного Причерноморья» и статье Д.С. Герцигер «Античные канделябры в собрании Эрмитажа». В монографии помещено только его изображение [Античные государства..., 1984, с. 259], по которому видно, что канделябр/канделябры претерпели некоторые метаморфозы - три части были объединены в один цельный предмет (рис. 2). Когда его отреставрировали подобным образом - сказать трудно, так как ни М.И. Ростовцев, ни В.В. Кропоткин, судя по ссылкам и отсутствию изображений в работах, эти части канделябра вживую не видели, поэтому реставрация могла произойти в период между 1902 и 1984 гг. В работе Д.С. Герцигер он также предстаёт уже в трансформированном виде [Герцигер, 1984, с. 98]. При изучении фотографии обращает на себя внимание то, что одна деталь пропала. На изображении из ОАК отчетливо видно, что чаша над сиреной имеет раструб, который в верхней части значительно расширяется и загибается наружу, представляя собой ребристый отогнутый «венчик». На изображении из монографии его, вроде бы, тоже видно. А вот в статье Д.С. Герцигер можно заметить, что он отсутствует. Д.С. Герцигер пишет, что эта «медная тарелка» была подставкой под светильник, но потом пропала [Герцигер, 1984, с. 98]. В 1994 г. канделябр уже в составе остального погребального инвентаря был опубликован И.И. Гущиной и И.П. Засецкой [Гущина, Засецкая, 1994, с. 62-64]. На фотографиях из этой работы, как и из публикации 2008 г. [Marcenko, Limberis, 2008, S. 321, Abb. 18] и при визуальном осмотре предмета замечено, что с канделябром случилась ещё одна метаморфоза - средняя дисковидная часть его, украшенная орнаментами, поменяла своё положение и была перевёрнута. Другой принципиально информации касательно новой Этого канделябра в работе И.И. Гущиной и И.П. Засецкой нет, поэтому вернёмся к статье Д.С. Герцигер.

Д. С. Герцигер считает, что канделябр является памятником «архаизирующего стиля раннеимператорского времени» [Герцигер, 1984, с. 88]. Аналогии такому изображению сирены с чашечкой над головой исследовательница находит в помпеянских росписях и канделябре из Помпей со статуэткой сфинкса. Она предполагает, что сирена ранее была частью более высокого канделябра [Герцигер, 1984, с. 88].

Изучая книгу с изображениями фресок из Помпей, на которую ссылается Д.С. Герцигер, с трудом можно обнаружить что-то близко схожее с формой усть-лабинского канделябра. Там встречается лишь тип существ с вырастающим из головы побегом растения [Edoardo, 1888, tav. V, IX, X]. На них можно наблюдать общее сходство композиции, однако детального совпадения с какимлибо элементом канделябра нет. Другой аналогией, которую приводит автор для датирования канделябра из Усть-Лабинского кургана, является экземпляр из Помпей [Pernice, Winter, 1925, S. 51, Abb. 63]. Эта аналогия, действительно, близка по орнаменту и расположению тарелки над статуэткой, только вместо

сирены там находится фигурка сфинкса. При этом помпейский канделябр имеет гораздо большую высоту и иную форму ножек.

В 2008 г. канделябр из погребения у станицы Усть-Лабинской упоминался в монографии И.И. Марченко и Н.Ю. Лимберис [Marčenko, Limberis, 2008, S. 321]. В качестве аналогий по форме лап ножек авторы предлагают канделябры из погребения у станицы Старокорсунской, Пантикапея, Фракии и Боскореале. Однако кроме внешнего вида лап другого сходства с этими канделябрами нет, а по форме ножек они сильно отличаются. Приведённые авторами аналогии по ширине расстановки ножек значительно отличаются от канделябра из Усть-Лабинской. Такая широкая расстановка более характерна для значительных по высоте канделябров, а расстановка ножек у канделябра из Усть-Лабинской узкая, что может говорить о небольшом размере изделия. Кроме того, отличается и изгиб ножек канделябр из Усть-Лабинской имеет прямые ножки, опора идёт на всю плоскость лапы, канделябры из Старокорсунской и Пантикапея имеют значительный изгиб ножки и задняя часть зооморфной стопы слегка приподнята над землёй, а фракийский канделябр по форме ножек отличается от Усть-Лабинского ещё больше, хотя детали плохо видны на фото [Николов, Буюклиев, 1967, с. 21]. Поэтому предложенные аналогии не могут быть признаны удовлетворительными для понимания происхождения и датировки Усть-Лабинского канделябра.

Поскольку в ранних публикациях этот канделябр выглядел несколько иначе, возникли сомнения: действительно ли он собран так, как было задумано, и действительно ли эти части относятся к одному целому. Д.С. Герцигер также предполагает, по аналогии с помпейским канделябром со статуэткой сфинкса, что сирена являлась частью другого, более высокого канделябра, и это кажется вполне обоснованным [Герцигер, 1984, с. 88]. Попытки найти аналогии другим частям канделябра (лампе и подставке), к сожалению, не увенчались успехом.

Чтобы определить время и место производства канделябра, необходимо понять, как и когда он попал в варварскую среду. Датировать его можно по сопутствующему инвентарю в погребении. Датирующим материалом являются серебряный канфар и серебряная чаша.

Канфар. Несмотря на то, что канфар был опубликован в ОАК и в работе В.В. Кропоткина, впервые время его производства было определено лишь в работе И.И. Гущиной и И.П. Засецкой в 1994 г. Они считают, что его можно датировать рубежом I в. до н.э. -I в. н. э., по аналогии с похожим сосудом у D.E. Strong [Гущина, Засецкая, 1994, с. 63]. М.Ю. Трейстер и В.И. Мордвинцева датируют этот сосуд 2-й пол. І в. до н. э. При этом они предполагают его провинциальное происхождение, поскольку канфар выполнен довольно грубо [Мордвинцева, Трейстер, 2007, с. 20].

Чаша. Она также никак не продатирована в ОАК и в работе В.В. Кропоткина [Кропоткин, 1970, с. 85]. И. И. Гущина и И.П. Засецкая по ряду элементов датируют её 1-й пол. – сер. I в. н. э. [Гущина, Засецкая, 1994, с. 63]. М. Ю. Трейстер и В.И. Мордвинцева предполагают, что изначально у чаши отсутствовала ручка. Ручка и ножка, которая не сохранилась, были добавлены позднее. Декор же в виде каннелюров характерен для торевтики эллинистического времени [Мордвинцева, Трейстер, 2007, с. 24]. Они относят чашу к группе предметов II-I вв. до н.э. [Мордвинцева, Трейстер, 2007, с. 23], однако не совсем понятно, когда ручка и предполагаемая ими ножка были приделаны к чаше. Кроме того, на ручке чаши имеется тамга.

Исходя из такого широкого разброса дат чаши и канфара довольно сложно определить время погребения, и как следствие, предположить terminus ante диет для канделябра. Если следовать датировкам И.И. Гущиной и И.П. Засецкой, то можно считать, что погребение относится к I в. н. э., это и будет *terminus* 

ante quem. Однако нельзя утверждать, что чаша и канфар были импортированы одновременно в I в. н.э., поскольку датировка канфара по И.И. Гущиной и И.П. Засецкой широкая – целых два века (I в. до н. э. - I в. н. э.). Однако канделябр или какие-то отдельные его части могли попасть к варварам и раньше.

Ещё одной важной проблемой остаётся проблема монолитности канделябра. Только в ОАК треножник и статуэтка сирены с чашечкой разделены на две части, а в последующих публикациях они предстают единым предметом. Такое соединение может быть вольностью реставраторов. Нет никаких аргументов в пользу такого решения. Фигура сирены не имела соединительных частей с треножником, они появились в процессе реставрации.

По аналогии с помпейским канделябром статуэтка могла быть частью высокого канделябра, шток которого не был найден. Треножник же мог быть невысоким настольным канделябром, поскольку узкая расстановка ног при значительной высоте была бы слишком узка, что сделало бы напольный канделябр неустойчивым. Или это могла быть невысокая подставка под светильник, которые встречаются среди римской утвари. Однако расположение ножек в сравнении с другими подставками под светильники нетипично, что опять наталкивает на мысль о его переделывании местными мастерами. Возможно, что такая не вполне надёжная конструкция являлась следствием его исключительно погребального назначения.

Как уже говорилось выше, канделябр не представляет собой единый предмет, а состоит из отдельных деталей различных предметов. Эти детали могли попасть в Прикубанье разными путями и в разное время. И если форме статуэтки с тарелкой есть относительно близкая аналогия из Помпей, то форма треноги пока что не находит аналогий. Однако если принять во внимание точку зрения В.И. Мордвинцевой и М.Ю. Трейстера, что канфар из кургана №29 был изготовлен в провинциальной мастерской, а чаша из того же захоронения была доработана позднее, то есть к предмету торевтики эллинистического времени позже добавлены ручки и ножка, то возможно, что и здесь мы имеем дело с результатом работы местных мастеров. М.Ю. Трейстер даже предполагает, что такая мастерская располагалась на территории Боспорского царства, возможно в Танаисе [Трейстер, 2016, с. 219]. В таком случае нетипичный вид ножки канделябра может быть результатом очередной модификации какого-то римского предмета утвари боспорским мастером. Детальное изучение стыков ножек с диском и анализ составов сплавов разных частей может подтвердить или опровергнуть это предположение.

Таким образом, канделябр из Усть-Лабинского кургана №29 представляет собой уникальный предмет. Его особенность в том, что он, по всей видимости, собран из разных деталей античных предметов и является ещё одним подтверждением наличия местных мастерских, перерабатывавших античные предметы.

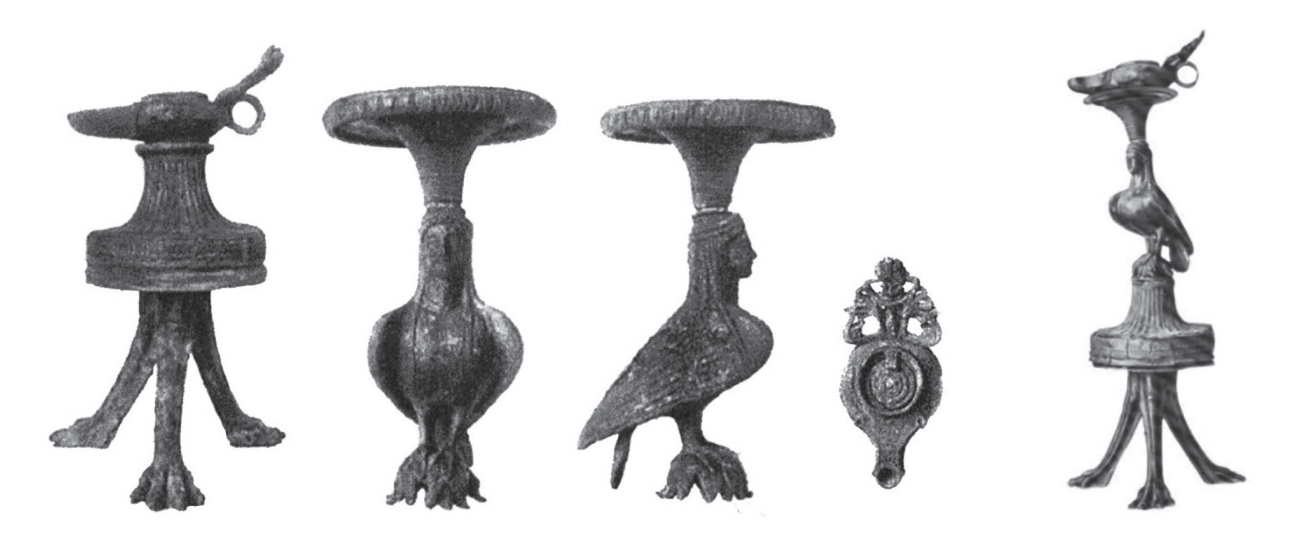

Puc. 1. По: ОАК, 1902, с.78-79

 $Puc. 2.$  По: Античные государства, 1984, с. 256

#### Список литературы

Античные государства Северного Причерноморья: монография / Е.М. Алексеева, А.К. Амброз, Т.М. Арсеньева и др.; Отв. ред. Г.А. Кошеленко и др. М., 1984. 392 с. Герцигер Д.С. Античные канделябры в собрании Эрмитажа // Труды Государ-

ственного Эрмитажа. Т. 24. Культура и искусство античного мира. 1984. С. 83–99.

Гушина И. И. Засеикая И. П. «Золотое кладбище» Римской эпохи в Прикубанье. СПб., 1994. 172 с.

Кропоткин В.В. Римские импортные изделия в Восточной Европе. (II в. до н.э. - V в. н.э.). САИ, Вып. Д1-11. М., 1970. 278 с.

Мордвинцева В. И., Трейстер М. Ю. Произведения торевтики и ювелирного искусства в Северном Причерноморье II в. до н.э. - II в. н.э. В 3 т. Симферополь, Бонн, 2007.

Николов Д., Буюклиев Хр. Тракийски могилни гробове от Чаталка, Старозагорско // Археология. Год XVII, кн. 1. София, 1967. С. 19-31.

ОАК за 1902 год. СПб, 1904.

Ростовцев М. И. Скифия и Боспор. Критическое обозрение памятников литературных и археологических. Л., 1925. 621 с.

Трейстер М. Ю. Боспорская (?) мастерская торевта позднеэллинистического времени (к вопросу о переделке антикварных серебряных сосудов для кочевников Азиатской Сарматии) // Античная цивилизация и варварский мир Понто-Каспийского региона: материалы Всероссийской научной конференции с международным участием, посвященной 70-летнему юбилею Б.А. Раева (Кагальник, 20–21 октября 2016 г.). Ростов-на-Дону, 2016. С. 215-225.

Edoardo C. Dipinti murali di Pompei: medaglie, Istituto d'Incoraggiamento di Napoli, Esposizioni di Londra e Milano. Napoli, 1888. 77 p.

Marčenko I. I, Limberis N. Ju. Römische Importe in sarmatischen und maiotischen Denkmälern des Kubangebietes // In: A.V. Simonenko, I. I. Marčenko, N. Ju. Limberis. Römische Importe in sarmatischen und maiotischen Gräbern zwischen Unterer Donau und Kuban [Archäologie in Eurasien. Bd. 25]. Mainz, 2008. S. 265–400.

Pernice E., Winter, F. Die Hellenistische Kunst in Pompeji. Bd. IV. Gefäe und Geräte aus Bronze. Berlin und Leipzig, 1925. 64 p.